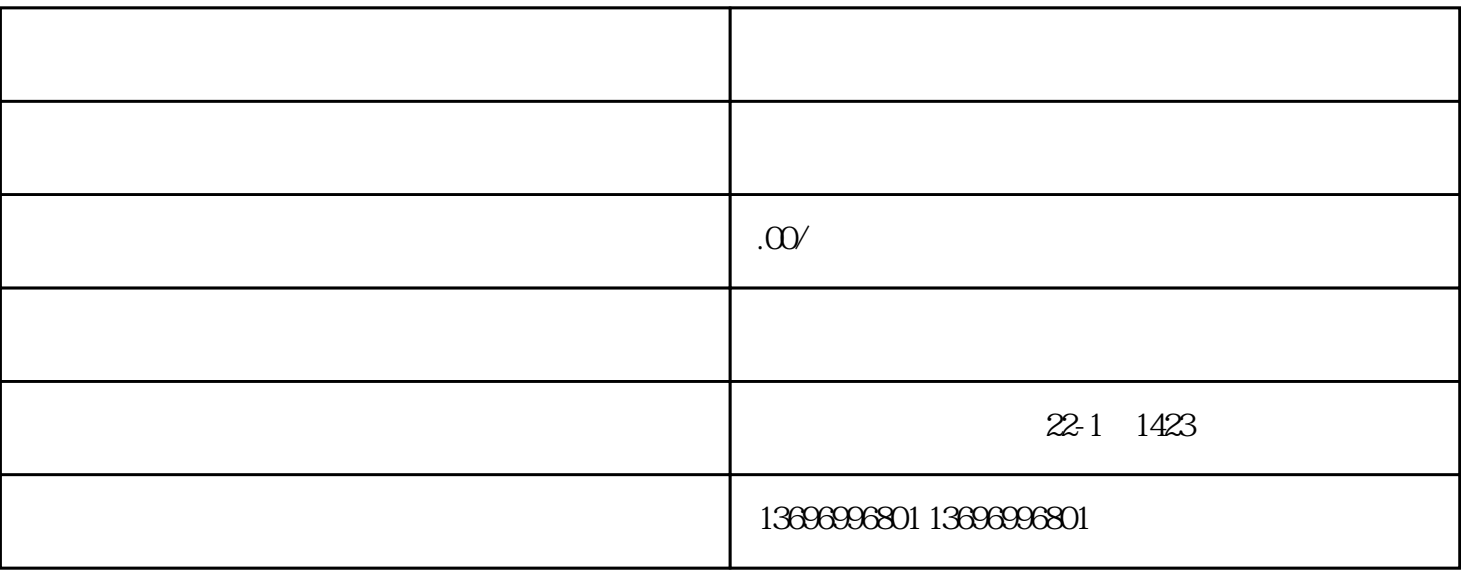

the state is the state  $\sim 1$ 

 $\sim$  2

 $3<sub>3</sub>$